## **PARCEL ENDING WITH 1 LETTER**

PARCEL WITH Please reference this document and pictures with imputing address by a parcel.

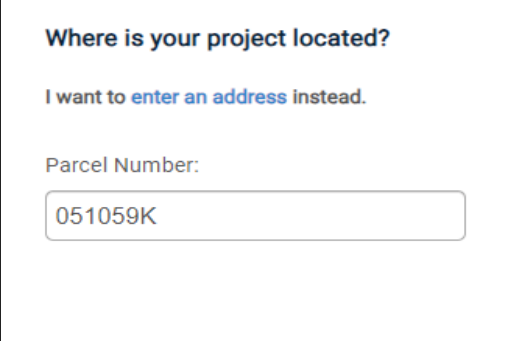

1. Input full parcel number **WITHOUT** the space. There will be a letter, add it.

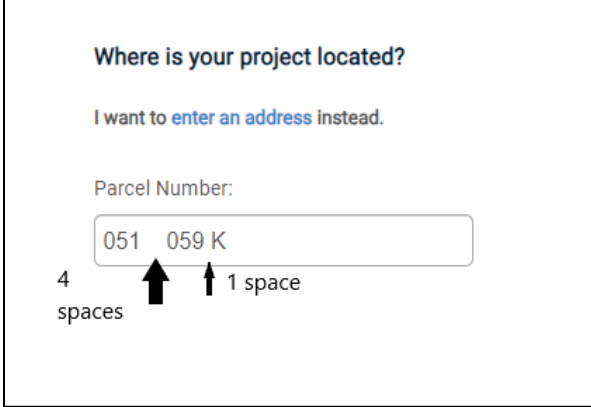

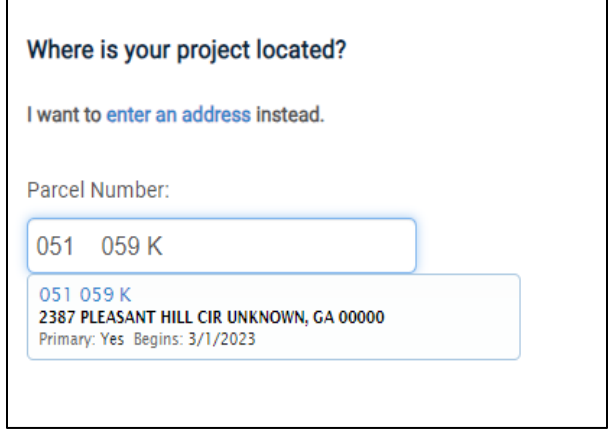

2. Add 4 Spaces between the numbers (1 and 0) **AND** add 1 space between the ending number and letter. (9 and K)

3. Parcel should Populate

## **PARCEL WITH 2 LETTERS**

Please reference this document and pictures with imputing address by a parcel with 2 letters.

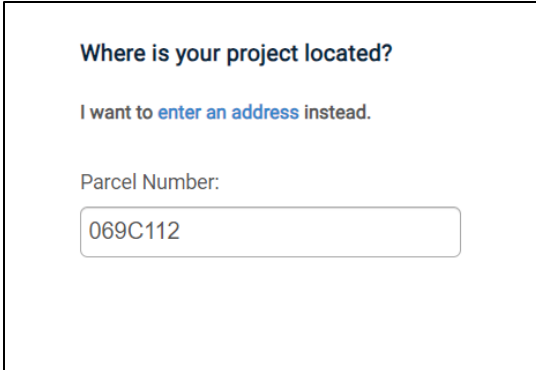

1. Input full parcel number **WITHOUT** the space. There are two letters, **ONLY** add the **first** letter

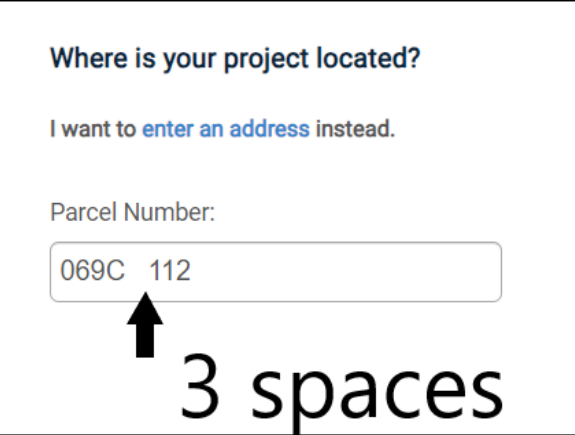

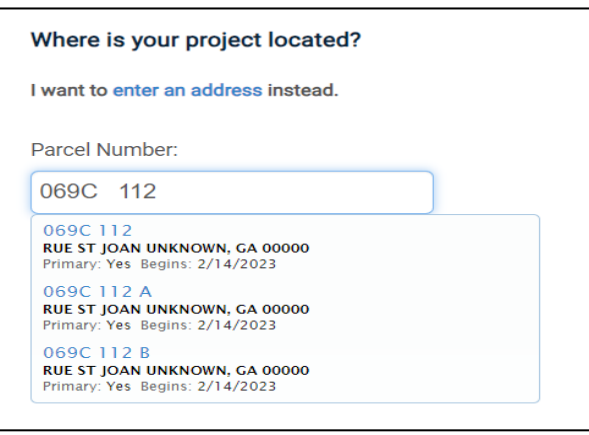

2. Add 3 Spaces between the Letter and the next Number (C and 1)

3. Parcel should populate with **BOTH** letters

## **PARCEL WITH LETTER IN THE BEGINNING**

Please reference this document and pictures with imputing address by the parcel.

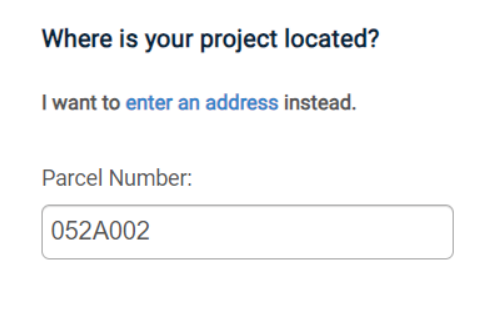

1. Input full parcel number **WITHOUT** the space. If there is a letter, add it.

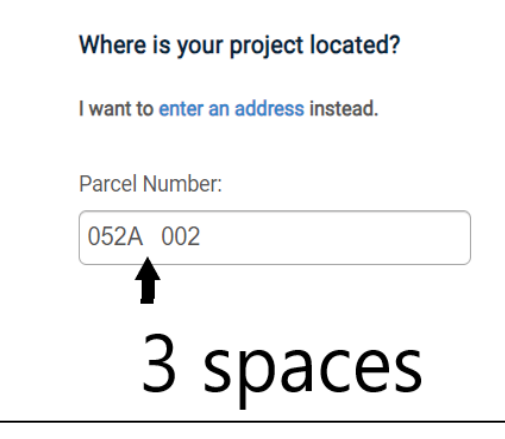

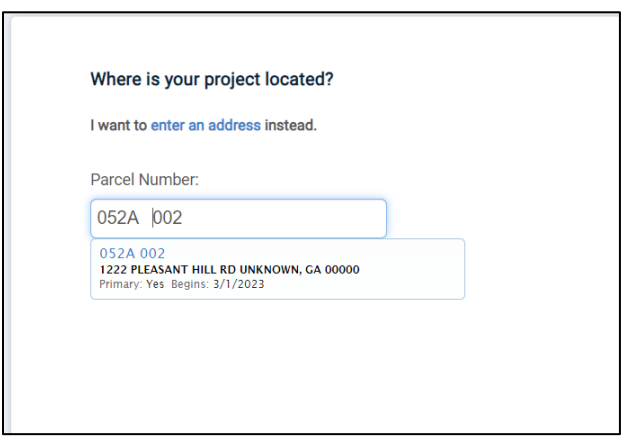

2. Add 3 Spaces between the Letter and the next Number (A and 0)

3. Parcel should populate

## **PARCEL WITH NO LETTERS OR LETTER IN THE END**

Please reference this document and pictures with imputing address by the parcel.

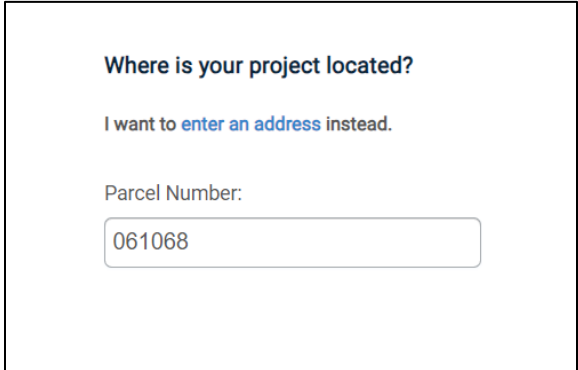

1. Input full parcel number **WITHOUT** the space. If there are leters do **NOT** add them.

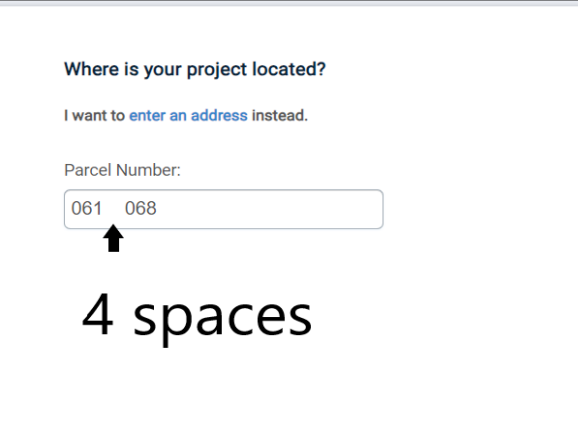

2. Add 4 Spaces between the two middle numbers (1 and 0)

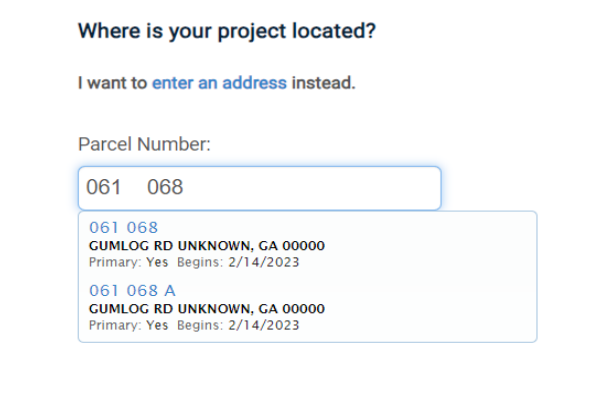

3. Parcel should populate